# UNIVERSIDAD AUTÓNOMA DE BAJA CALIFORNIA

# **COORDINACIÓN GENERAL DE FORMACIÓN BÁSICA**

# COORDINACIÓN GENERAL DE FORMACIÓN PROFESIONAL Y VINCULACIÓN UNIVERSITARIA PROGRAMA DE UNIDAD DE APRENDIZAJE

# **I. DATOS DE IDENTIFICACIÓN**

1. Unidad Académica: Facultad de Ingeniería, Arquitectura y Diseño, Ensenada; Facultad de Ciencias Químicas e Ingeniería, Tijuana y Facultad de Ingeniería, Mexicali.

- 2. Programa Educativo: Ingeniero en Electrónica
- 3. Plan de Estudios: 2020-1
- 4. Nombre de la Unidad de Aprendizaje: Programación Visual
- 5. Clave: 36180
- 6. HC: 01 HL: 04 HT: 00 HPC: 00 HCL: 00 HE: 01 CR: 06
- 7. Etapa de Formación a la que Pertenece: Disciplinaria
- 8. Carácter de la Unidad de Aprendizaje: Optativa
- 9. Requisitos para Cursar la Unidad de Aprendizaje: Ninguno

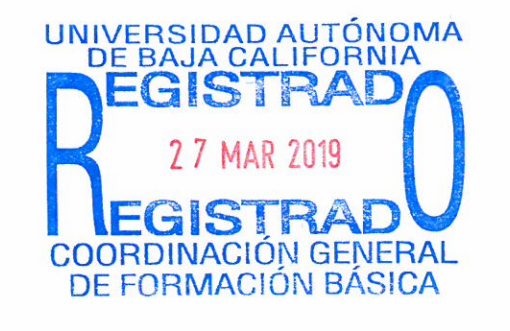

#### Equipo de diseño de PUA

Abraham Flores Vergara Susana Borrego Domínguez Gabriela Camarena Clemente

Fecha: 19 de febrero de 2019

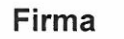

Vo.Bo. de Subdirectores de Unidades Académicas Humberto Cervantes de Ávila Rocío Alejandra Chávez Santoscoy Alejandro Mungaray Moctezuma

Firma

# **II. PROPÓSITO DE LA UNIDAD DE APRENDIZAJE**

La programación visual es útil para el Ingeniero Electrónico debido a que permite instrumentar los sistemas electrónicos de automatización, así como elaborar interfaces gráficas de usuario en la industria. Los estudiantes adquieren las herramientas para programar, por lo tanto, la asignatura favorece el desarrollo del pensamiento lógico y creativo para la resolución de problemas relacionados con la programación.

La unidad de aprendizaje se encuentra ubicada en la etapa disciplinaria con carácter optativo y aporta al área de conocimiento de Ingeniería Aplicada.

# **III. COMPETENCIA DE LA UNIDAD DE APRENDIZAJE**

Diseñar propuestas de solución con interfaz gráfica de usuario, implementando sistemas integrales de desarrollo de aplicaciones y considerando los lenguajes de programación más utilizados en el desarrollo de aplicaciones de los sistemas embebidos, PC y dispositivos móviles con base en el estado del arte de la ingeniería, para simplificar el diseño de sistemas de pruebas, medidas y control, de manera ordenada dentro de un contexto de valores en armonía con la sociedad.

# **IV. EVIDENCIA(S) DE DESEMPEÑO**

Elabora un proyecto que integren las propuestas de solución, utilizando programación con interfaz gráfica de usuario, para aplicaciones que permitan simplificar sistemas de pruebas, medidas y control, así como su presentación ante grupo.

# **V. DESARROLLO POR UNIDADES**

# **UNIDAD I. Programación visual**

# **Competencia:**

Distinguir los modelos de programación, a partir del análisis de los conceptos básicos de la programación visual, para establecer la interrelación con los nuevos paradigmas de programación, con actitud crítica, interés y compromiso.

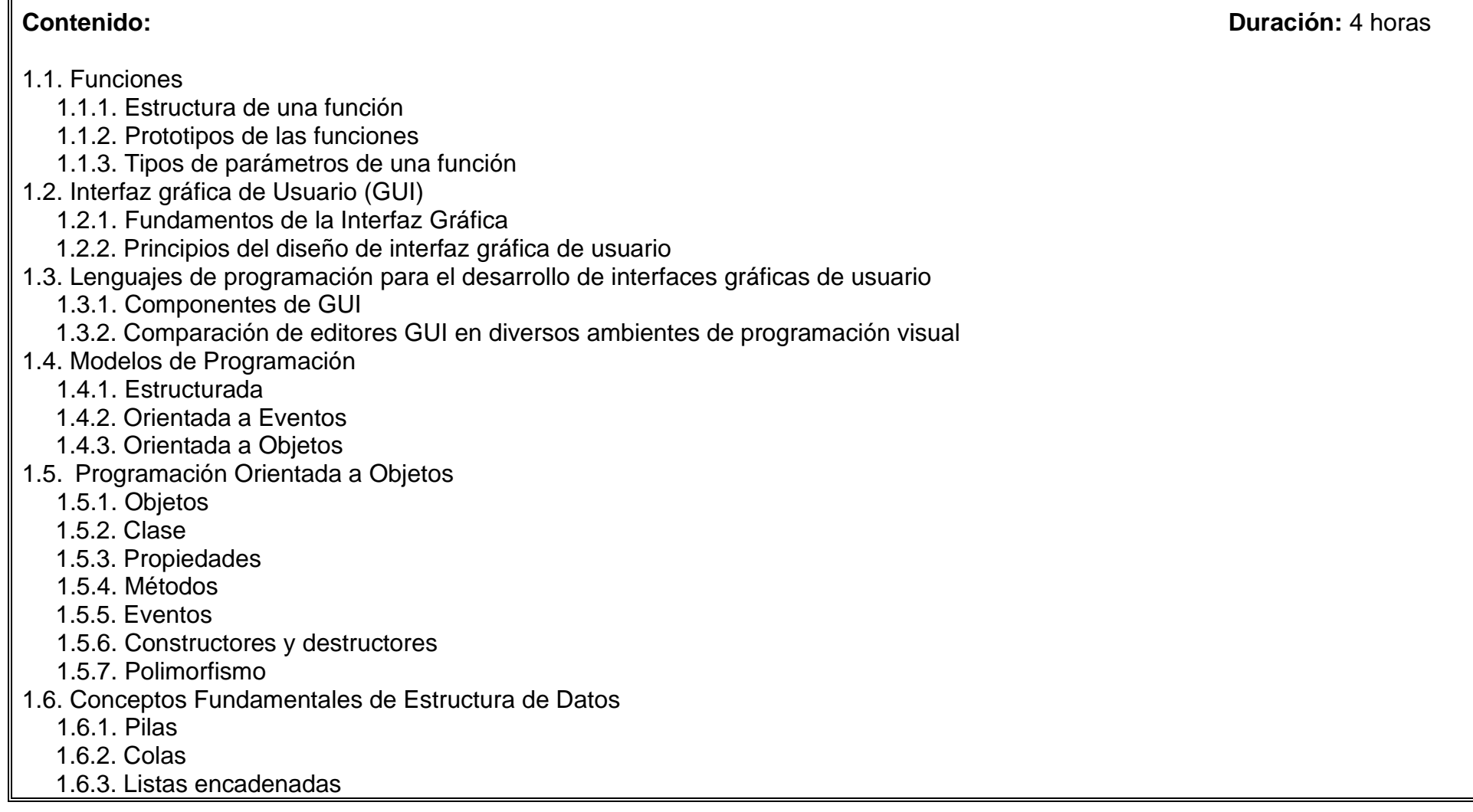

# **UNIDAD II. Programación orientada a eventos**

### **Competencia:**

Construir las bases de la programación orientada a objetos, a partir de la exploración de los componentes del software, para operar la interfaz gráfica, con seguridad y eficiencia.

**Contenido: Duración:** 4 horas

- 2.1. Controles básicos
- 2.2. Estructuras de control
- 2.3. Listas y listas desplegables
- 2.4. Casillas de verificación
- 2.5. Procedimientos Intrínsecos y Extrínsecos
- 2.6. Control Imagen

### **UNIDAD III. Plataforma y entorno de desarrollo para diseñar sistemas**

### **Competencia:**

Diseñar programas gráficos, a partir de la identificación y manipulación de datos, archivos y gráficas, por medio de la aplicación de software, para crear plataformas visuales amigables para el usuario, con actitud analítica y responsable.

- 3.1. Diseñar una interfaz de usuario
- 3.2. Tipos de datos
- 3.3. Bucles
	- 3.3.1. While
	- 3.3.2. For
- 3.4. Temporización
- 3.5. Estructura Case
- 3.6. Bases de programación modular (subrutinas)
- 3.7. Gráficos
- 3.8. Arreglos
- 3.9. Estructura de datos en aplicaciones "Cluster y cluster error"
- 3.10. Archivos
	- 3.10.1. Definición de Archivo
	- 3.10.2. Lectura/Escritura de Archivos
	- 3.10.3. Funciones para el manejo de Archivos
- 3.11. Manejo de fórmulas
- 3.12. Concatenar Cadenas
- 3.13. Registro acumulador
- 3.14. Simulación de señales y de datos
- 3.15. Adquisición de datos

**Contenido: Duración:** 5 horas

### **Competencia:**

Diseñar un proyecto, utilizando la comunicación de puertos, para establecer la interconectividad entre el software y el hardware, con actitud, crítica, colaborativa y eficiente.

**Contenido: Duración:** 3 horas

- 4.1. Definición de Puertos
- 4.2. Librerías para manipular puertos 4.2.1. Puerto Serie
	- 4.2.2. Puerto Paralelo
	- 4.2.3. Puerto USB

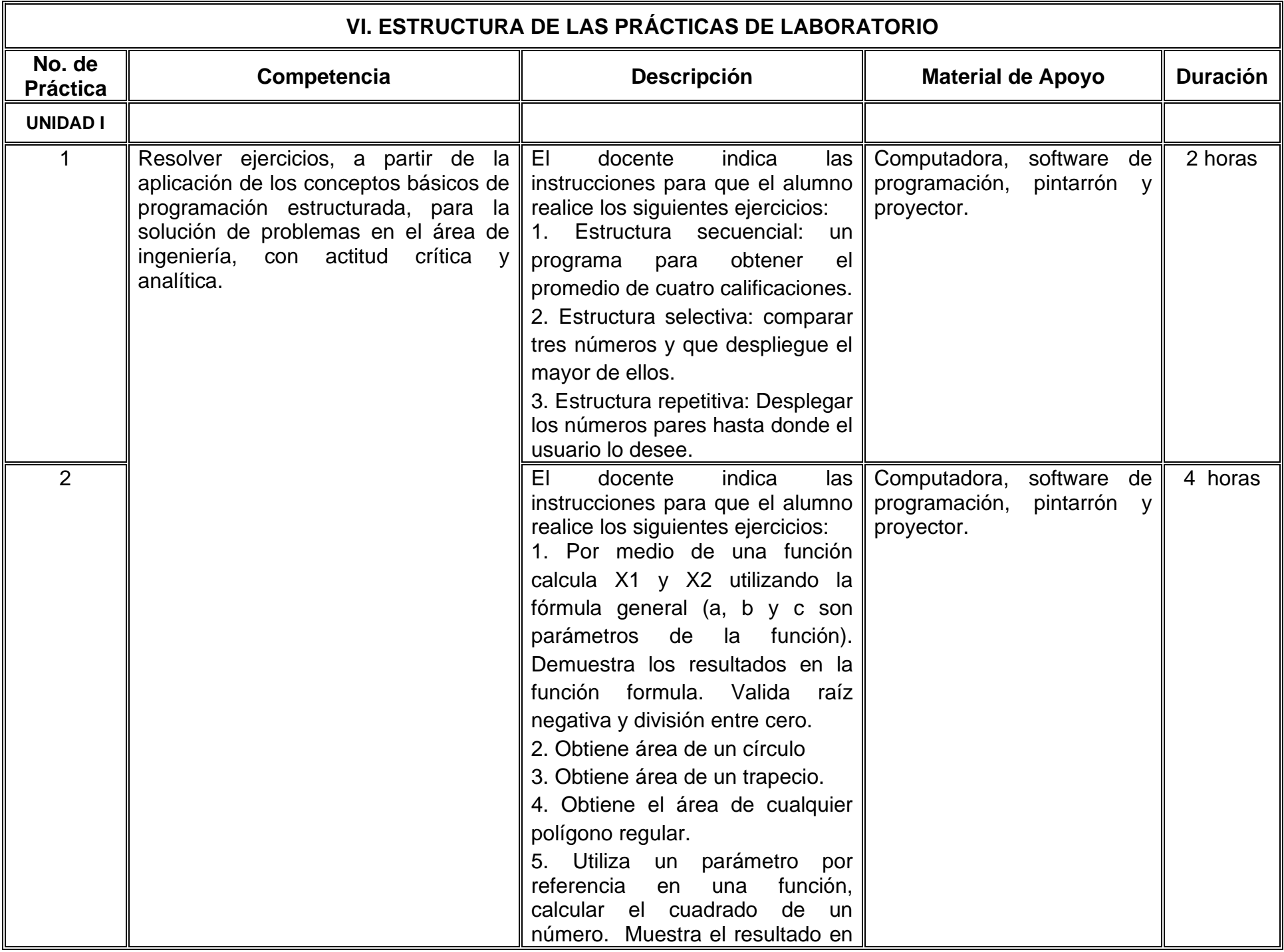

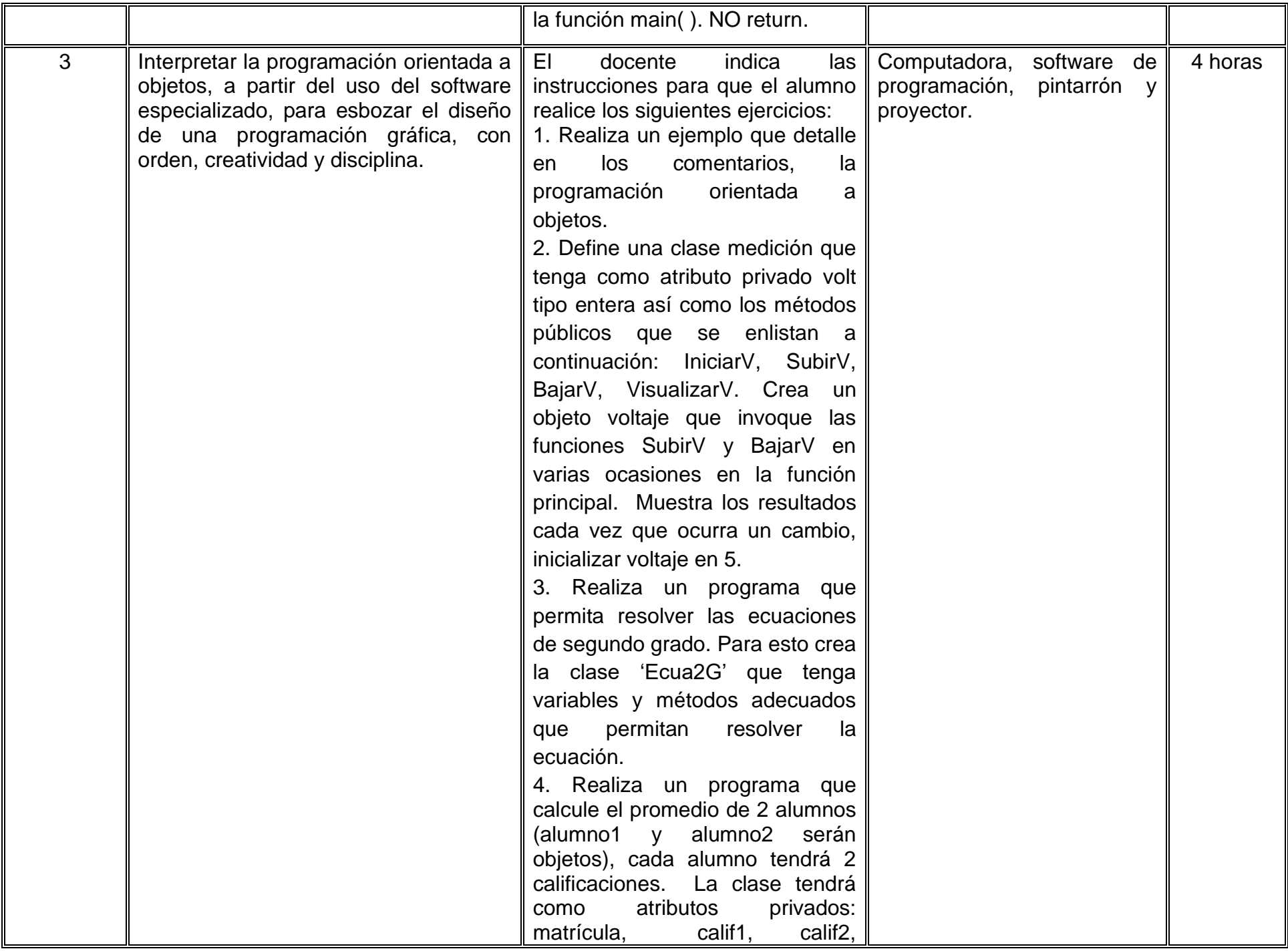

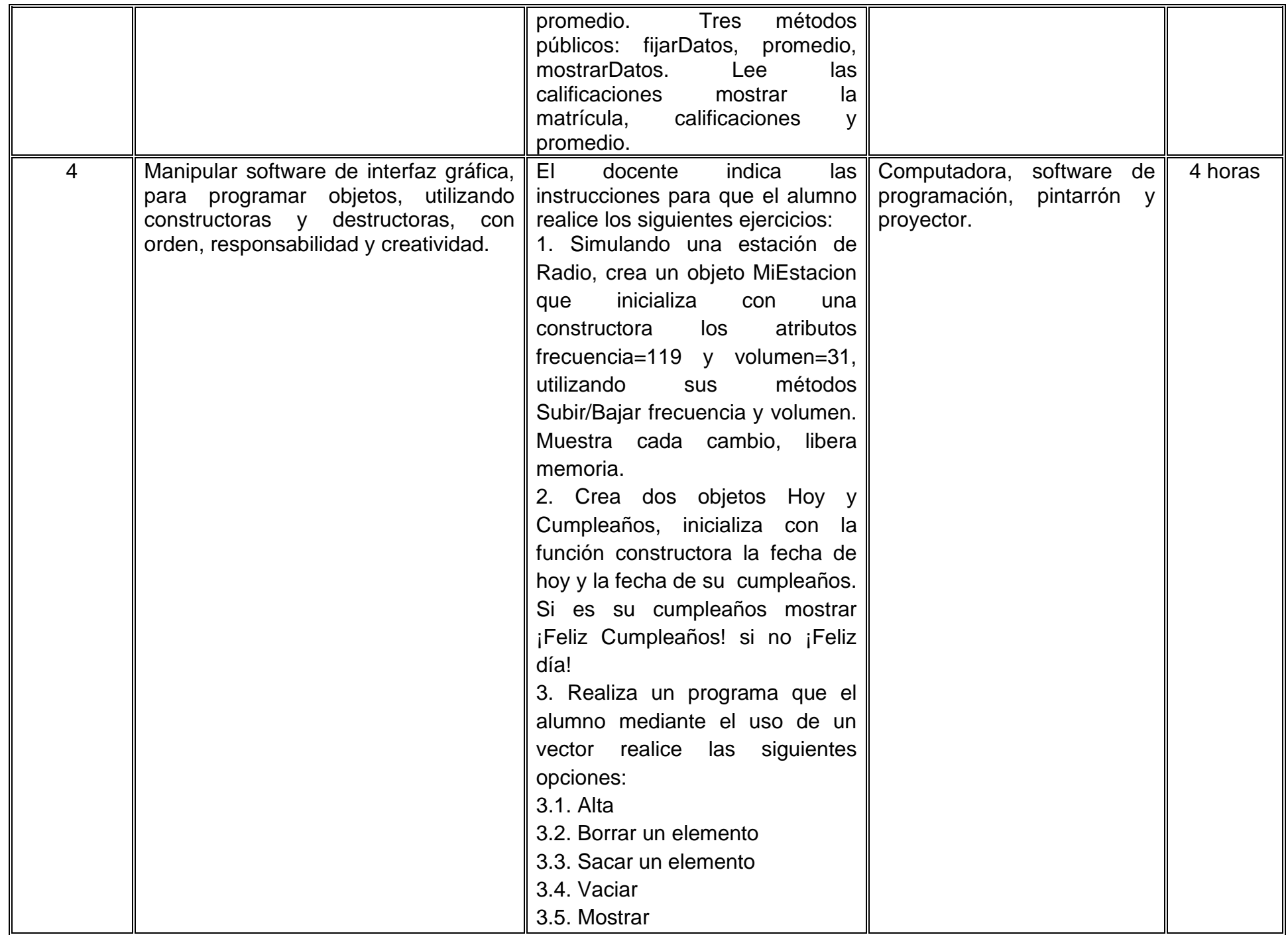

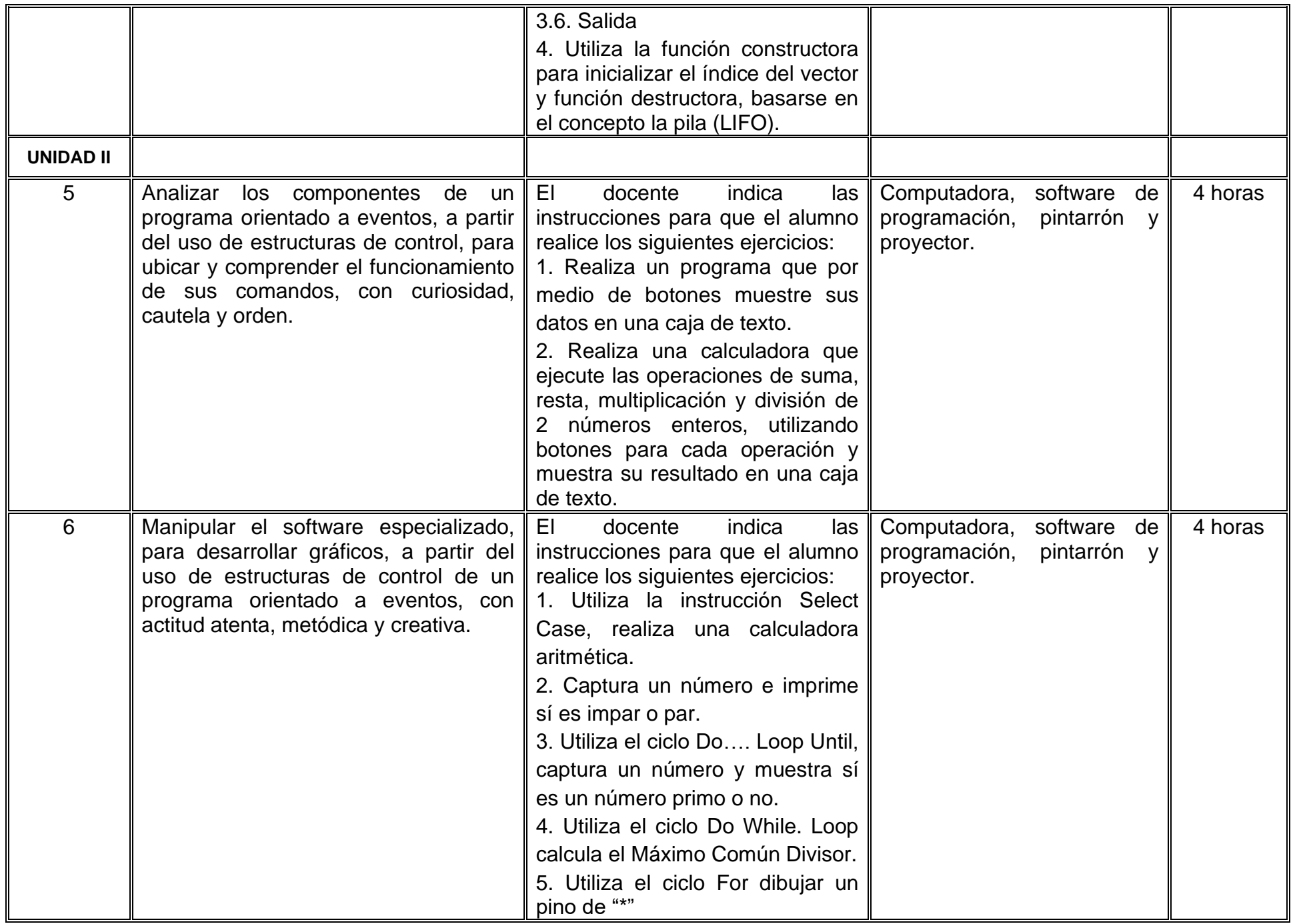

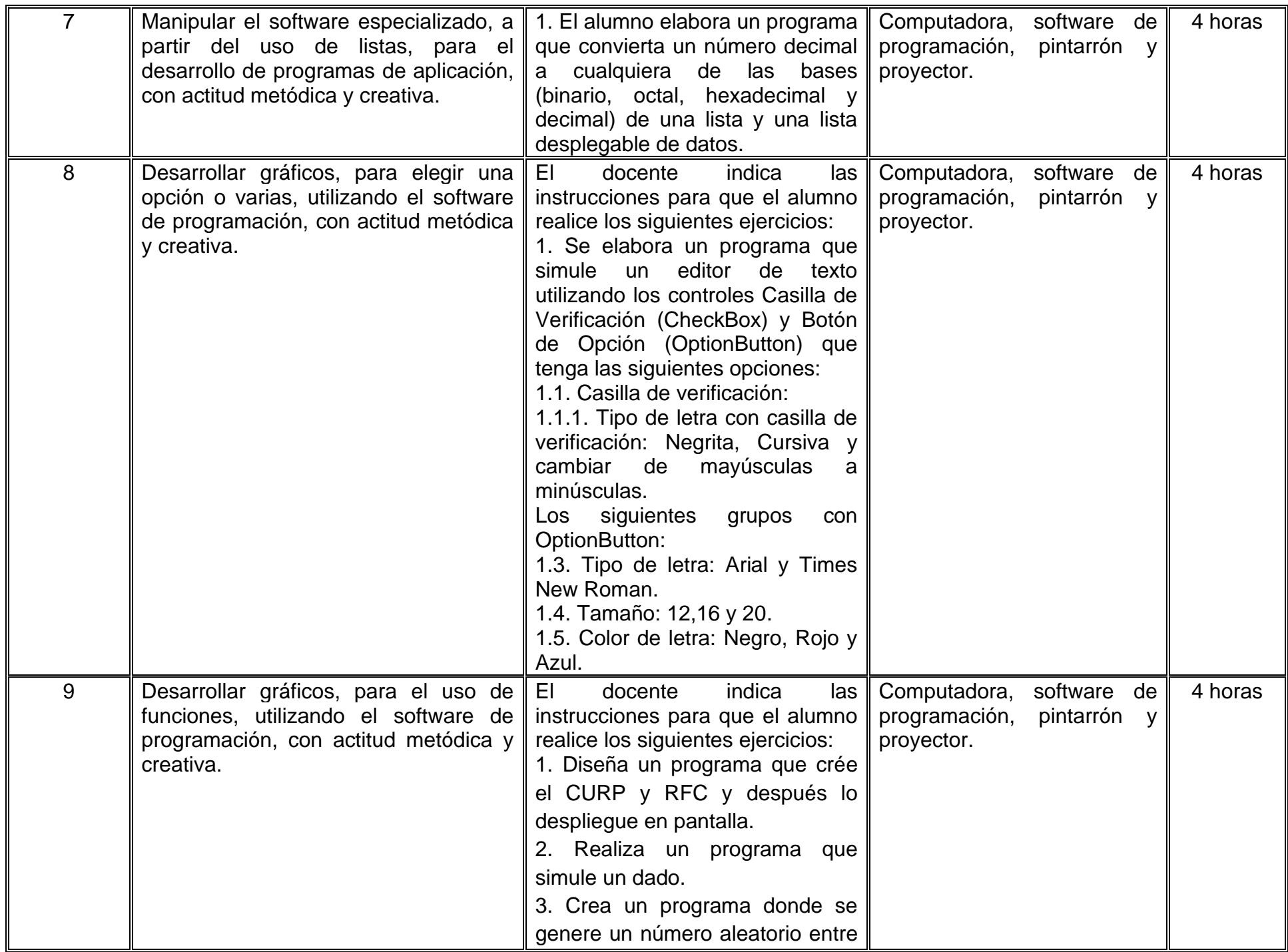

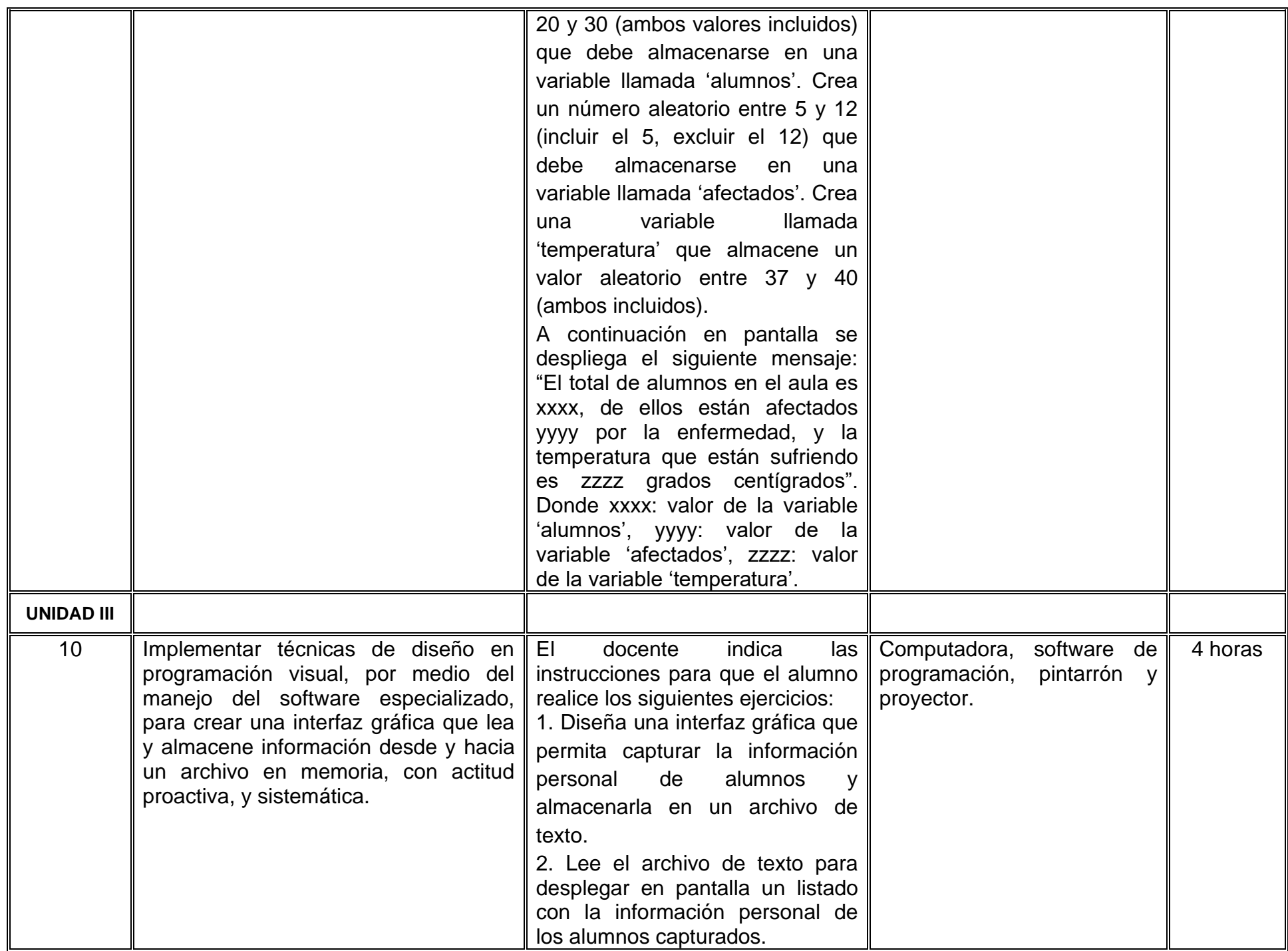

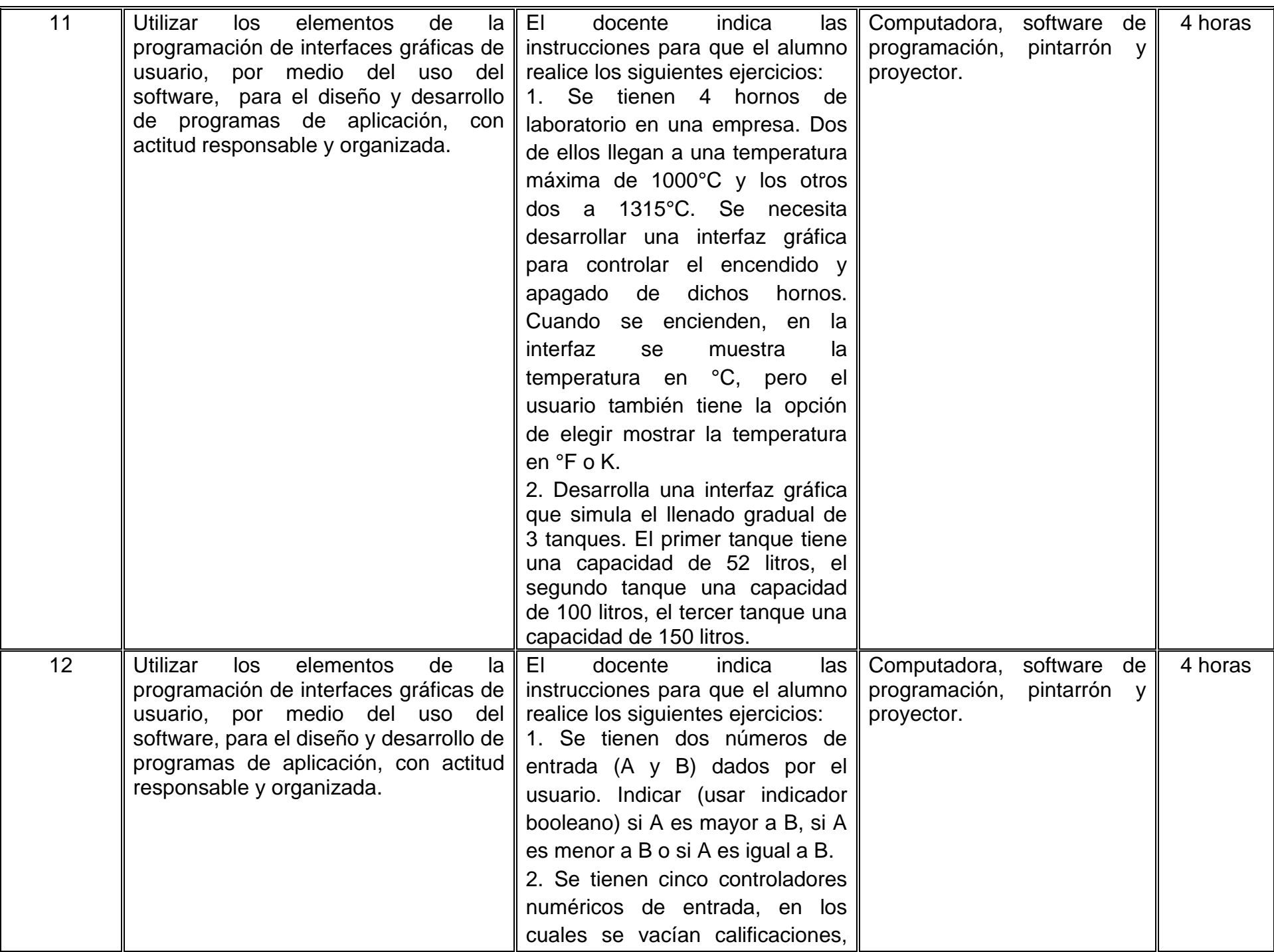

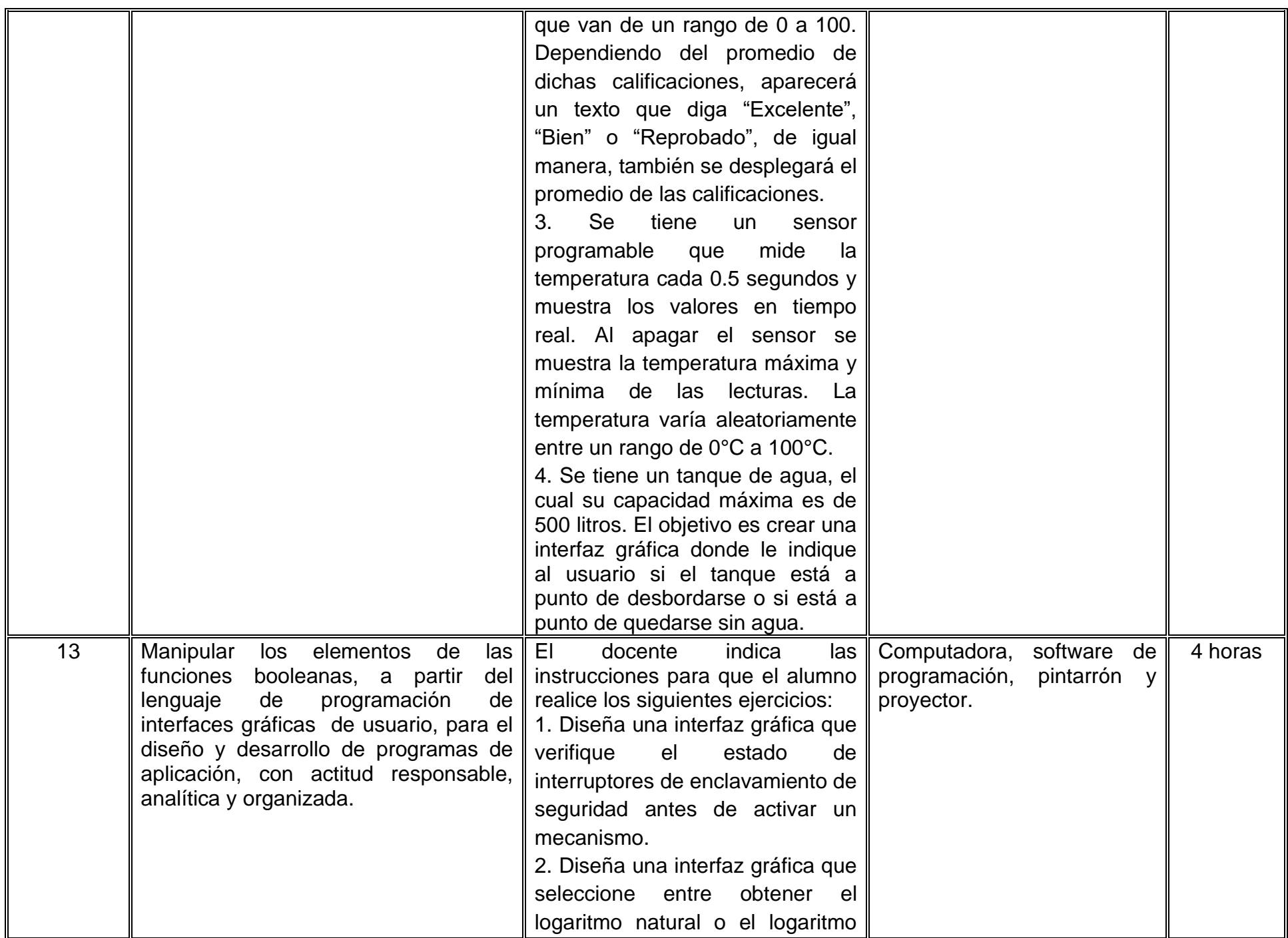

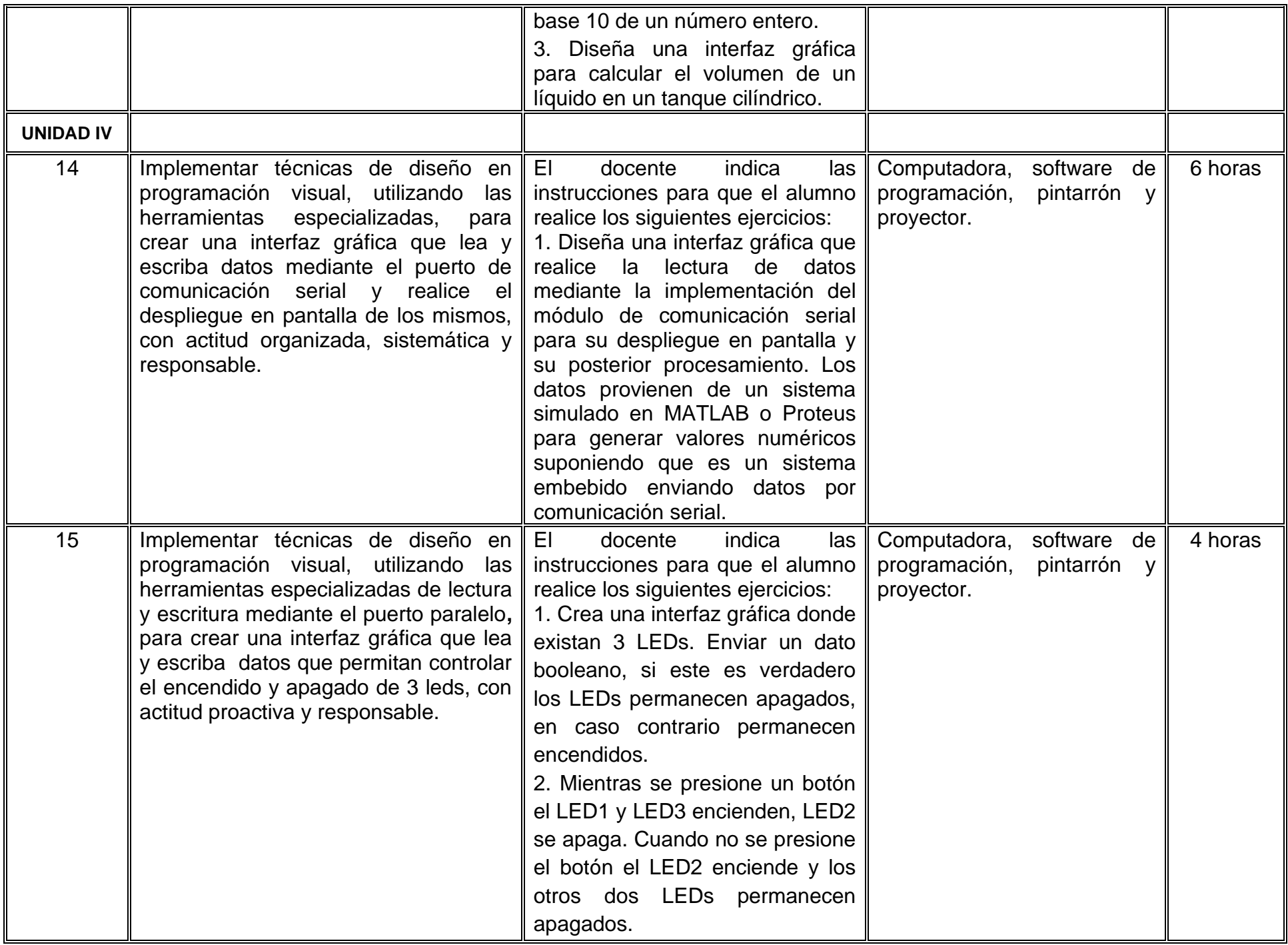

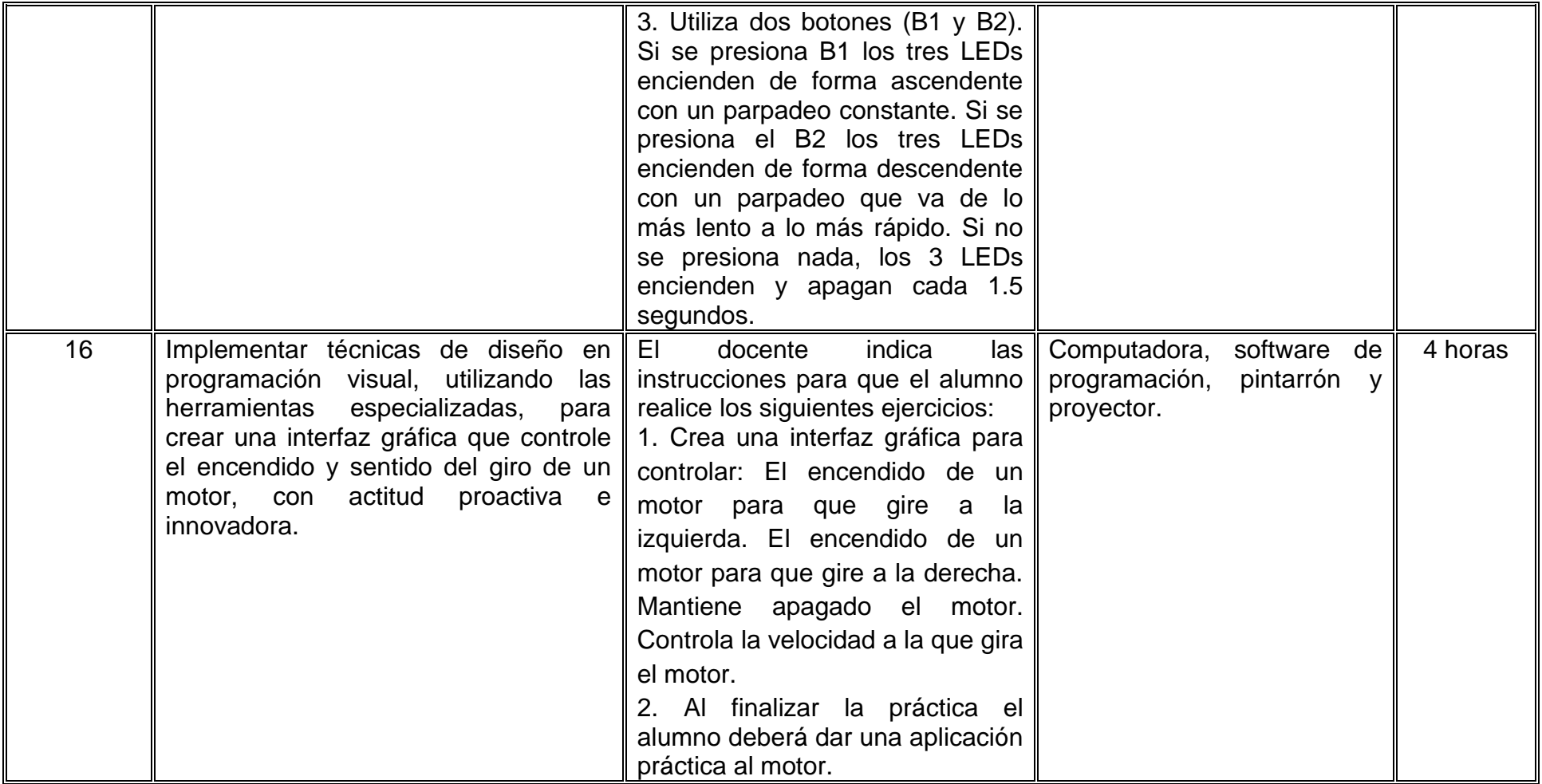

# **VII. MÉTODO DE TRABAJO**

**Encuadre:** El primer día de clase el docente debe establecer la forma de trabajo, criterios de evaluación, calidad de los trabajos académicos, derechos y obligaciones docente-alumno.

#### **Estrategia de enseñanza (docente)**

El instructor expone el tema, genera discusión, modela y proporciona ejemplos de aplicación de interfaces gráficas en el área de electrónica, funge como un facilitador y orientador en la construcción de las competencias de los estudiantes.

#### **Estrategia de aprendizaje (alumno)**

El estudiante trabajará en computadora, programará en algún lenguaje de programación visual para practicar la teoría impartida por el docente. Al finalizar el curso el alumno desarrollará un proyecto con aplicaciones electrónicas que involucre el uso de interfaz gráfica, durante el desarrollo de las sesiones el aprendizaje se desarrolla de forma autónoma y colaborativa.

# **VIII. CRITERIOS DE EVALUACIÓN**

La evaluación será llevada a cabo de forma permanente durante el desarrollo de la unidad de aprendizaje de la siguiente manera:

#### **Criterios de acreditación**

- Para tener derecho a examen ordinario y extraordinario, el estudiante debe cumplir los porcentajes de asistencia que establece el Estatuto Escolar vigente.
- Calificación en escala del 0 al 100, con un mínimo aprobatorio de 60.

#### **Criterios de evaluación**

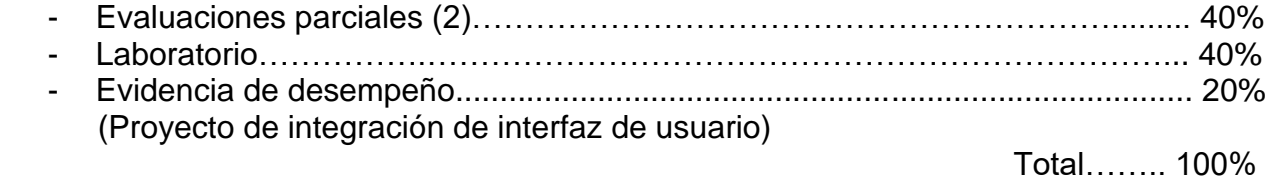

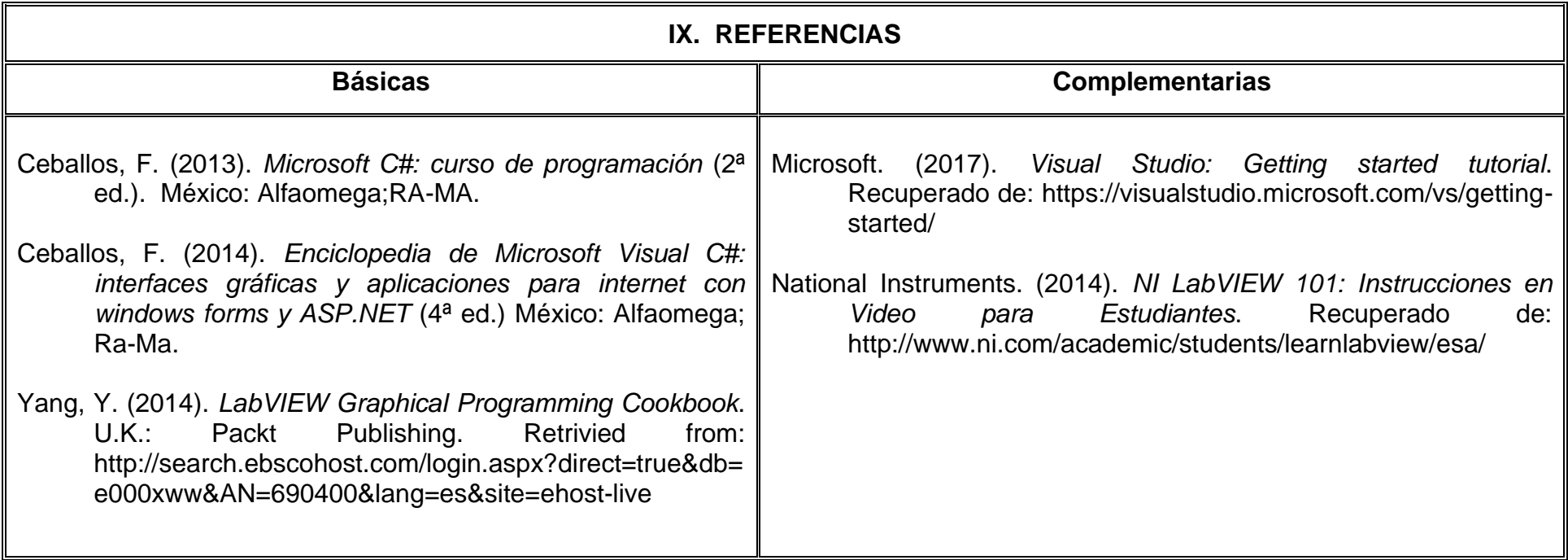

# **X. PERFIL DEL DOCENTE**

El docente que imparta esta asignatura debe contar con título en Ingeniero en Electrónica, Computación, Sistemas Computacionales o carrera afín, deseable con posgrado en ciencias de la tecnología o ciencias computacionales. Se sugiere tener experiencia laboral como docente a nivel licenciatura mínima de un año. Además debe tener facilidad de palabra, fomentar el trabajo crítico, analítico y colaborativo, ser responsable y demostrar respeto a los alumnos.